### Net Control Business Script and Net Report

#### 1.1 BUSINESS SCRIPT DIRECTIONS

Please follow the directions listed below when using the script.

- a. The text within quotes should be broadcast to the net as written.
- Notes within the script provide additional information to the NCS. They are displayed in Blue and should not be broadcast to the net.
- c. The place holders <NCS FCC Call sign>, <FCC Call sign>, and <Name> should be replaced with the FCC Call Sign and name of the individual identified in the script.
- d. The ACTION statements within the script describe the actions to be performed by the NCS or the station called by the NCS. They are displayed in Red and should not be broadcast to the net.

#### 1.2 BUSINESS SCRIPT

The following business script was used during the PinCo ACS Winlink Training Net that took place on March 1<sup>st</sup>, 2023.

#### 1.2.1 Net Announcement.

"Good evening to the net. Hopefully, everyone has had an opportunity to download the detailed Winlink Training Bulletin and Incident Action Plan, that was posted to the <u>PinCo</u> <u>ACS Web site</u>."

"As a reminder, the information posted on the website contains the information needed to support the net. Specifically, it will provide you with the training net objectives; network type, date, time, and duration of the net; a description of net activities; the

location of any additional material needed to support the net; and detailed instructions for performing planned net activities."

"First I want to review the information provided in the Incident Action Plan."

**ACTION** – Brief the Net on the contents of the ICS 204 and ICS 205

"Before we get started with the business of the net, do I have any questions or comments about tonight's activities, the Winlink Training Bulletin, or the information presented in the ICS 204 or ICS 205?

**ACTION** – Acknowledge comments and questions.

#### 1.2.2 Winlink Check-in Form.

The NCS will identify the recipients of the check-in message and then request that each net participant notify net control when they are ready to send their message to the net.

"Our first task this evening is the Winlink Check-in form. Each net station is requested to create a Winlink Check-in message and then deliver a copy of the message to the NCS and the PinCo ACS Admin Officer."

"All stations, please notify net control when you are ready to deliver your Winlink Check-in message to the net. This is <<u>NCS FCC Call sign</u>> standing-by."

**ACTION** – Wait for each net station to notify the NCS that they are ready to send Digital traffic.

"This is <**NCS FCC Call sign**>, <**FCC Call Sign**> please send your digital traffic and notify net control when the digital exchange is complete."

**ACTION** – Wait for <FCC Call Sign> to notify Net Control

#### 1.2.3 Winlink Field Situation Report.

Assist net participants with the steps needed to create a field Situation Report message that has a precedence of PRIORITY.

"During this segment of the net, the NCS will send each net participant an ICS 213 General Message. There are two parts to the message and an attached photograph. Once you have received the message, each net participant will use the information in PART I of the message to create a **Winlink Field Situation Report** that contains the requested information. We'll discuss PART II of the ICS 213 after we finish exchanging the Field Situation Reports.

"Do I have any questions before we proceed?"

**ACTION** – Acknowledge comments and questions.

"Not hearing any more questions, I will now send my message traffic to all net participants. Please stand by while net control sends its digital traffic."

#### **ACTION** – NCS Sends Digital Traffic

"This is <NCS FCC Call sign>, the net control station for the PinCo ACS Winlink Training net. I have completed sending my digital traffic. Each net station will need to open a new Winlink session and download all pending messages. Please notify Net Control when you can acknowledge receipt of the ICS 213 General Message. This is <NCS FCC Call sign> standing-by."

**ACTION** – Wait for each net station to Acknowledge message receipt.

"Please take a few minutes to read the message. Once you have had a chance to digest the information, please contact net control if you have any questions about how to generate the requested **Field Situation Report** message."

"If you are comfortable with the request, please notify net control when you're ready to send your digital traffic. This is <<u>NCS FCC Call sign</u>> standing by."

## **ACTION** – Wait for each net station to notify the NCS that they are ready to send Digital traffic.

"This is <**NCS FCC Call sign**>, <**FCC Call Sign**> please send your digital traffic and notify net control when the digital exchange is complete."

#### **ACTION** – Wait for <FCC Call Sign> to notify Net Control

#### 1.2.4 ICS 213 General Message with Photograph

The NCS will assist net participants with resizing and attaching a photograph to a new ICS 213 message.

"Now that we have completed exchanging **Field Situation Report** Messages, we are ready to proceed to the tasking identified in PART II of the ICS 213 generated by the NCS. Each station will need to save on their local computer a copy of the picture attached to the ICS 213 message. Once the picture is saved, you will need to create a new ICS 213 and attach the picture to the new message. The picture distributed by the NCS is 50 Kbytes in size. Before you sent your ICS 213, you will need to resize and reorient the picture."

"Do I have any questions before we proceed?"

**ACTION** – Acknowledge comments and questions.

"All stations, please notify net control when you are ready to deliver your digital traffic to the net. This is <<u>NCS FCC Call sign</u>> standing-by."

# **ACTION** – Wait for each net station to notify the NCS that they are ready to send Digital traffic.

"This is <**NCS FCC Call sign**>, <**FCC Call Sign**> please send your digital traffic and notify net control when the digital exchange is complete."

#### **ACTION** – Wait for <FCC Call Sign> to notify Net Control

"Each net station will need to open a new Winlink session and download all pending messages. Please notify Net Control when you can acknowledge receipt of the Field Situation Report and the ICS 213 General Message. This is <<u>NCS FCC Call sign</u>> standingby."

**ACTION** – Wait for each net station to Acknowledge message receipt.

#### 1.2.5 Winlink Check-out Form.

The NCS will identify the recipients of the check-out message and then request that each net participant notify net control when they are ready to send their message to the net.

"We have one remaining task for tonight's net. I'll ask each net participant to deliver a Winlink Check-out message to the net. Once that is complete, we'll secure the net."

"So, let's get started. Each station is requested to create a Winlink Check-out message and deliver the message to the NCS and the PinCo ACS Admin Officer. Be sure to include your Winlink Express and template version numbers in the comment section of the message."

"All stations, please notify net control when you are ready to deliver your Winlink Check-out message to the net. This is <<u>NCS FCC Call sign</u>> standing-by."

# **ACTION** – Wait for each net station to notify the NCS that they are ready to send Digital traffic.

"This is <**NCS FCC Call sign>**, <**FCC Call Sign>** please send your digital traffic and notify net control when the digital exchange is complete."

#### **ACTION** – Wait for <FCC Call Sign> to notify Net Control

#### 1.2.6 Net Shutdown

a. Once each Winlink Check-out message has been received, the NCS will announce the following information to the Net.

#### "That completes tonight's planned training activities."

- b. The NCS will Deactivate the PinCo ACS Winlink Training Net in accordance with the procedure documented on the PinCo ACS Web site.
- c. Each net participant is requested to send their ICS 214 and ICS 309 documents to the NCS by 1200 Hrs local on the day following the Winlink net. At that Time, the NCS will finalize the net report and send a Net Report Message to the net manager.

### 1.2.7 <u>Questions and Comments</u>

The following table contains a summary of the comments and questions provided by net participants at the conclusion of the net.

| No. | Call Sign | Comments                      | Response |
|-----|-----------|-------------------------------|----------|
|     |           | No More Questions or comments |          |
|     |           |                               |          |

#### 1.3 <u>Net Report</u>

The PinCo ACS Winlink Training Net was announced at 1930 hours local time on March 1<sup>st</sup>, 2023. The net was shut down at 2040 hours local time. The net successfully completed five of five planned activities. Overall, the message formats and data content were very good. The net control station will review each of the messages generated during the net and provide feedback to all participants.

- a. Four of the eight net participants successfully delivered all requested net messages.
- b. Two net participants were not yet Winlink capable and monitored the net.

The areas that need additional attention during future nets are listed below.

- a. Assigning Message Precedence: Net participants are still having difficulty assigning message precedence to ICS 213 messages.
- Communications Log ICS309: Several members need additional practice creating this form.
- JPEG Attachments: All net participants successfully attached the requested JPEG
  to an ICS 213; however, the picture size and orientation was not always
  consistent with the requested parameters.

The Net Report message shown in Figure 1 was sent to the PinCo net manager via Radio Relay International (RRI) on Thursday March 2<sup>nd</sup>, 2023. The E-mail address and phone number of the net manager has been redacted from the figure.

Message ID: 6KDYMKGU0T64 Date: 2023/03/02 18:59 From: WA1RYO To: RRI-REGION4 Cc: RRI-ARCHIVE Source: WA1RYQ Location: 27.854167N, 82.791667W (Grid square) Subject: QTC 1 R LARGO FL 33770 4 R WA1RYQ 23 SEMINOLE FL 1353L MAR 2 MARK BOYLE W8QFV 620 2ND AVE N LARGO FL 33770 ΒT PINCO ACS/ARES WINLINK TRAINING NET REPORT X 1 MARCH 2023 X CHECKINS 8 BULLETINS 0 FORMAL TRAFFIC 1 EXERCISE TRAFFIC 32 MINUTES 40 BT MIKE WA1RYQ AR [Message receipt requested]

Figure 1. PinCo Winlink Training Net Report

#### 1.3.1 Net Control Message Traffic

The message shown in Figure 2 was sent by Net Control to each network participant.

| General Message (ICS 2<br>PinCo ACS Winlink Trainin                                                                                                    |                                 |                |
|----------------------------------------------------------------------------------------------------|---------------------------------|----------------|
| 1. Incident Name: EXERCISE PinCo ACS 20230301                                                                                                    |                                 |                |
| 2. To (Name/Position): PinCo ACS Winlink Training Net                                                                                                    |                                 |                |
| 3. From (Name/Position): Mike Drake / NCS PinCo ACS Winlink Training Net                                                                                                    |                                 |                |
| 4. Subject: EXERCISE PinCo ACS Winlink Training Net P/                                                                                                    | 5. Date: 2023-03-01             | 6. Time: 15:31 |
| 7. Message                                                                                                    |                                 |                |
| EXERCISE                                                                                                    |                                 |                |
| PARTI                                                                                                    |                                 |                |
| Create a Field Situation report. Once complete send the message to all net participants. Use information to complete the form. Set the message precedence to PRIORITY.<br>4a. POTS landlines functioning: [NO]<br>5b. Cell phone voice calls functioning: [NO]<br>5c. Cell phone phone texts functioning: [NO]<br>6. AM/FM Broadcast Stations functioning: [YES] Only WFLA AM<br>7a. OTA TV functioning: [YO]<br>7b. Satellite TV functioning: [YES]<br>7c. Cable TV functioning: [YES]<br>9a. Commercial Power functioning: [YES]<br>9b. Commercial Power Stable: [NO] Intermittently on and off every 10 minutes<br>9c. Natural Gas Supply functioning: [YES]<br>11a. NOAA Weather Radio functioning: [YES]<br>11b. NOAA Weather Radio functioning: [YES]<br>PART II<br>A picture is attached to this message. Save the picture to your computer. Create a new ICS2 the picture to the newly created ICS213. The picture should be rotated to the correct orientations of that it no larger than 25K. Send the ICS 213 to all net participants and the Pinellas ACS act (PACS-ADMIN). The message precedence should be set to IMMEDIATE.<br>EXERCISE | 13 and attach<br>on and resized |                |
| 8. Approved by: Michael H. Drake Position / Title: PinCo ACS Training Officer                                                                                                    |                                 |                |
| How to create a reply to this ICS213 You can print this page with your browser, if you need to obtain<br>9. Reply:                                                                                                    | n a written response to enter.  |                |
|                                                                                                    |                                 |                |
| 10. Replied By: Position / Title:                                                                                                    | Date                            | e / Time:      |
|                                                                                                    |                                 | Ver 41.12      |

Figure 2. General Message - ICS 213

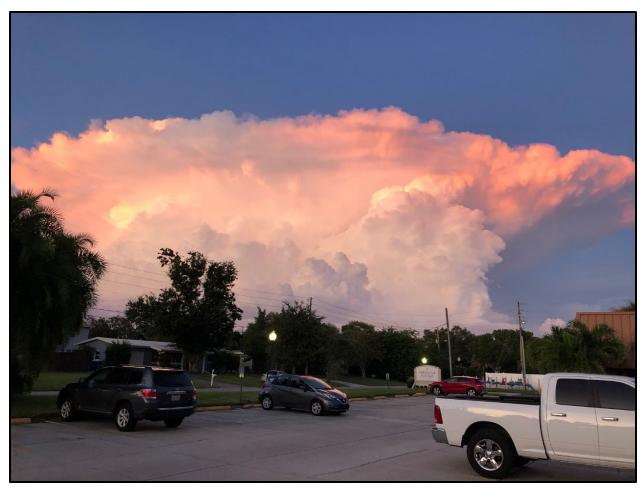

Figure 3. Thunderstorm Picture

### 1.3.2 Net Control Log.

The table in Figure 4 contains a list of the stations participating in the net; the tasks completed by each net participant; and the

message traffic received by net control. Potential anomalies are reported in red.

|                   | Date:<br>Start Time: | 1-Mar-23<br>1930 Hrs Local<br>2040 Hrs Local | nlink Training Net<br>/4ACS Repeater |        |        |        |               |        |        |          |         |                                                                    |
|-------------------|----------------------|----------------------------------------------|--------------------------------------|--------|--------|--------|---------------|--------|--------|----------|---------|--------------------------------------------------------------------|
|                   |                      |                                              |                                      |        | Check- | ICS213 | Field Sit Rpt | ICS213 | Check- |          |         |                                                                    |
| NO <sub>⊥</sub> î | ROLE 👱               | MODE 🔄                                       | CALL SIGN -                          | Name 💌 | in 🚽   | Rcvd - | Sent 🚽        | Sent 🔄 | out 🚽  | ICS214 - | ICS309- | NOTES                                                              |
| 1                 | NCS                  |                                              | WA1RYQ                               | Mike   |        |        |               |        |        |          |         |                                                                    |
| 2                 |                      |                                              | N2DW                                 | Doug   |        |        |               |        |        |          |         | Monitoring net; not winlink capable                                |
| 3                 |                      |                                              | KQ4FPS                               | Mike   |        |        |               |        |        |          |         | Monitoring net; not winlink capable                                |
| 4                 |                      |                                              | KC4SXO                               | Bob    | YES    | YES    | YES           | YES    | YES    | YES      | YES     | Incorrect Msg Precedece - ICS213                                   |
| 5                 |                      |                                              | N4BCK                                | Bruce  | YES    | YES    | YES           | YES    | YES    | YES      | YES     | Incorrect Msg Precedece - ICS213                                   |
| 6                 |                      |                                              | KJ4FXX                               | Ryan   | YES    | YES    | YES           | YES    | YES    | NO       | NO      | Field Situation Report and ICS213 sent only to NCS and PACS-ADMIN. |
| 7                 |                      |                                              | W7WMS                                | Will   | YES    | YES    | YES           | YES    | YES    | YES      | YES     |                                                                    |
| 8                 |                      |                                              | WR6N                                 | Gerry  | YES    | YES    | YES           | YES    | YES    | YES      | YES     |                                                                    |

Figure 4. Net Control Log

#### 1.3.3 ICS 309 Communications Log

The ICS 309 shown in Figure 5, Figure 6, Figure 7, Figure 8 and Figure 9 was generated by the Net Control Station, WA1RYQ, and documents all the Winlink traffic sent and received by the net control station in support of the March 1<sup>st</sup>, 2023, PinCo ACS Winlink Training Net.

| COMMUNICATIONS                | LOG              | TASP            | <b>K # 2023030</b> 1 | 1                        | DATE PREPARED: 2023-0<br>TIME PREPARED: 14:06 | 03-02   |
|-------------------------------|------------------|-----------------|----------------------|--------------------------|-----------------------------------------------|---------|
| DPERATIONAL PERIOD ;<br>.ocal | # 20230301 080   | 0 Local to 2023 | 0302 1405            | TASK NAME: 2023030       | 1 PinCo Winlink Training Net                  |         |
| RADIO OPERATOR NAM            | E: Michael Drake | Э               |                      |                          | STATION I.D. WA1RYQ                           |         |
|                               |                  |                 | LC                   | G                        |                                               |         |
| TIME                          | FROM             | то              |                      |                          | SUBJECT                                       |         |
| 2023-03-01 13:23              | WA1RYQ           | W7WMS           | PinCo ACS V          | Vinlink Training Net #WA | 1RYQ-025 READ NOW                             |         |
| 2023-03-01 13:23              | WA1RYQ           | KO4QS           | PinCo ACS V          | Vinlink Training Net #WA | 1RYQ-025 READ NOW                             |         |
| 2023-03-01 13:23              | WA1RYQ           | KD4MZL          | PinCo ACS V          | Vinlink Training Net #WA | 1RYQ-025 READ NOW                             |         |
| 2023-03-01 13:23              | WA1RYQ           | KA4EBX          | PinCo ACS V          | Vinlink Training Net #WA | 1RYQ-025 READ NOW                             |         |
| 2023-03-01 13:23              | WA1RYQ           | KJ4RUS          | PinCo ACS V          | Vinlink Training Net #WA | 1RYQ-025 READ NOW                             |         |
| 2023-03-01 13:23              | WA1RYQ           | N4BCK           | PinCo ACS V          | Vinlink Training Net #WA | 1RYQ-025 READ NOW                             |         |
| 2023-03-01 13:23              | WA1RYQ           | WR6N            | PinCo ACS V          | Vinlink Training Net #WA | 1RYQ-025 READ NOW                             |         |
| 2023-03-01 13:23              | WA1RYQ           | KC4SXO          | PinCo ACS V          | Vinlink Training Net #WA | 1RYQ-025 READ NOW                             |         |
| 2023-03-01 13:23              | WA1RYQ           | K4RVU           | PinCo ACS V          | Vinlink Training Net #WA | 1RYQ-025 READ NOW                             |         |
| 2023-03-01 13:23              | WA1RYQ           | K4VEB           | PinCo ACS V          | Vinlink Training Net #WA | 1RYQ-025 READ NOW                             |         |
| 2023-03-01 13:23              | WA1RYQ           | KO4PFV          | PinCo ACS V          | Vinlink Training Net #WA | 1RYQ-025 READ NOW                             |         |
| 2023-03-01 13:23              | WA1RYQ           | KG4HNS          | PinCo ACS V          | Vinlink Training Net #WA | 1RYQ-025 READ NOW                             |         |
| 2023-03-01 13:23              | WA1RYQ           | KJ4FXX          | PinCo ACS V          | Vinlink Training Net #WA | 1RYQ-025 READ NOW                             |         |
| 2023-03-01 13:23              | WA1RYQ           | KM4DYD          | PinCo ACS V          | Vinlink Training Net #WA | 1RYQ-025 READ NOW                             |         |
| 2023-03-01 13:23              | WA1RYQ           | NF3E            | PinCo ACS V          | Vinlink Training Net #WA | 1RYQ-025 READ NOW                             |         |
| 2023-03-01 13:23              | WA1RYQ           | K4FLM           | PinCo ACS V          | Vinlink Training Net #WA | 1RYQ-025 READ NOW                             |         |
| 2023-03-01 13:23              | WA1RYQ           | K4KSA           | PinCo ACS V          | Vinlink Training Net #WA | 1RYQ-025 READ NOW                             |         |
| 2023-03-01 13:23              | WA1RYQ           | K1NLS           | PinCo ACS V          | Vinlink Training Net #WA | 1RYQ-025 READ NOW                             |         |
| 2023-03-01 13:23              | WA1RYQ           | KQ4FPS          | PinCo ACS V          | Vinlink Training Net #WA | 1RYQ-025 READ NOW                             |         |
| 2023-03-01 13:31              | WA1RYQ           | W7WMS           | ICS 204 - EX         | ERCISE PinCo ACS 202     | 230301 - 2023/03/01 1327                      |         |
| 2023-03-01 13:31              | WA1RYQ           | KO4QS           | ICS 204 - EX         | ERCISE PinCo ACS 202     | 230301 - 2023/03/01 1327                      |         |
| 2023-03-01 13:31              | WA1RYQ           | KD4MZL          | ICS 204 - EX         | ERCISE PinCo ACS 202     | 230301 - 2023/03/01 1327                      |         |
| 2023-03-01 13:31              | WA1RYQ           | KA4EBX          | ICS 204 - EX         | ERCISE PinCo ACS 202     | 230301 - 2023/03/01 1327                      |         |
| 2023-03-01 13:31              | WA1RYQ           | KJ4RUS          | ICS 204 - EX         | ERCISE PinCo ACS 202     | 230301 - 2023/03/01 1327                      |         |
| 2023-03-01 13:31              | WA1RYQ           | N4BCK           | ICS 204 - EX         | ERCISE PinCo ACS 202     | 230301 - 2023/03/01 1327                      |         |
| 2023-03-01 13:31              | WA1RYQ           | WR6N            | ICS 204 - EX         | ERCISE PinCo ACS 202     | 230301 - 2023/03/01 1327                      |         |
| 2023-03-01 13:31              | WA1RYQ           | KC4SXO          | ICS 204 - EX         | ERCISE PinCo ACS 202     | 230301 - 2023/03/01 1327                      |         |
| 2023-03-01 13:31              | WA1RYQ           | K4RVU           | ICS 204 - EX         | ERCISE PinCo ACS 202     | 230301 - 2023/03/01 1327                      |         |
| 2023-03-01 13:31              | WA1RYQ           | K4VEB           | ICS 204 - EX         | ERCISE PinCo ACS 202     | 230301 - 2023/03/01 1327                      |         |
| 2023-03-01 13:31              | WA1RYQ           | KO4PFV          | ICS 204 - EX         | ERCISE PinCo ACS 202     | 230301 - 2023/03/01 1327                      |         |
| Page 1 of 5                   |                  |                 |                      |                          |                                               | ICS 309 |

Figure 5. Net Control Communications Log - ICS 309 - Page 1 of 5

| OMMUNICATION      | S LOG           | Т            | ASK # 20230301 | 1 DATE PREPARED: 2023-03-02<br>TIME PREPARED: 14:06 |  |  |
|-------------------|-----------------|--------------|----------------|-----------------------------------------------------|--|--|
| PERATIONAL PERIOD | # 20230301 08   | 300 Local to | 20230302 1405  | TASK NAME: 20230301 PinCo Winlink Training Net      |  |  |
| ADIO OPERATOR NAM | /E: Michael Dra | ke           |                | STATION I.D. WA1RYQ                                 |  |  |
|                   |                 |              | LO             | )G                                                  |  |  |
| TIME              | FROM            | то           |                | SUBJECT                                             |  |  |
| 2023-03-01 13:31  | WA1RYQ          | KG4HNS       | ICS 204 - EXEF | RCISE PinCo ACS 20230301 - 2023/03/01 1327          |  |  |
| 2023-03-01 13:31  | WA1RYQ          | KJ4FXX       | ICS 204 - EXER | RCISE PinCo ACS 20230301 - 2023/03/01 1327          |  |  |
| 2023-03-01 13:31  | WA1RYQ          | KM4DYD       | ICS 204 - EXER | RCISE PinCo ACS 20230301 - 2023/03/01 1327          |  |  |
| 2023-03-01 13:31  | WA1RYQ          | NF3E         | ICS 204 - EXER | RCISE PinCo ACS 20230301 - 2023/03/01 1327          |  |  |
| 2023-03-01 13:31  | WA1RYQ          | K4FLM        | ICS 204 - EXER | RCISE PinCo ACS 20230301 - 2023/03/01 1327          |  |  |
| 2023-03-01 13:31  | WA1RYQ          | K4KSA        | ICS 204 - EXER | RCISE PinCo ACS 20230301 - 2023/03/01 1327          |  |  |
| 2023-03-01 13:31  | WA1RYQ          | K1NLS        | ICS 204 - EXER | RCISE PinCo ACS 20230301 - 2023/03/01 1327          |  |  |
| 2023-03-01 13:31  | WA1RYQ          | KQ4FPS       | ICS 204 - EXER | RCISE PinCo ACS 20230301 - 2023/03/01 1327          |  |  |
| 2023-03-01 13:39  | WA1RYQ          | W7WMS        | ICS 205 - EXER | RCISE PinCo ACS 20230301 - 2023-03-01 13:36         |  |  |
| 2023-03-01 13:39  | WA1RYQ          | KO4QS        | ICS 205 - EXER | RCISE PinCo ACS 20230301 - 2023-03-01 13:36         |  |  |
| 2023-03-01 13:39  | WA1RYQ          | KD4MZL       | ICS 205 - EXER | RCISE PinCo ACS 20230301 - 2023-03-01 13:36         |  |  |
| 2023-03-01 13:39  | WA1RYQ          | KA4EBX       | ICS 205 - EXER | RCISE PinCo ACS 20230301 - 2023-03-01 13:36         |  |  |
| 2023-03-01 13:39  | WA1RYQ          | KJ4RUS       | ICS 205 - EXER | RCISE PinCo ACS 20230301 - 2023-03-01 13:36         |  |  |
| 2023-03-01 13:39  | WA1RYQ          | N4BCK        | ICS 205 - EXER | RCISE PinCo ACS 20230301 - 2023-03-01 13:36         |  |  |
| 2023-03-01 13:39  | WA1RYQ          | WR6N         | ICS 205 - EXER | RCISE PinCo ACS 20230301 - 2023-03-01 13:36         |  |  |
| 2023-03-01 13:39  | WA1RYQ          | KC4SXO       | ICS 205 - EXEF | RCISE PinCo ACS 20230301 - 2023-03-01 13:36         |  |  |
| 2023-03-01 13:39  | WA1RYQ          | K4RVU        | ICS 205 - EXER | RCISE PinCo ACS 20230301 - 2023-03-01 13:36         |  |  |
| 2023-03-01 13:39  | WA1RYQ          | K4VEB        | ICS 205 - EXER | RCISE PinCo ACS 20230301 - 2023-03-01 13:36         |  |  |
| 2023-03-01 13:39  | WA1RYQ          | KO4PFV       | ICS 205 - EXER | RCISE PinCo ACS 20230301 - 2023-03-01 13:36         |  |  |
| 2023-03-01 13:39  | WA1RYQ          | KG4HNS       | ICS 205 - EXER | RCISE PinCo ACS 20230301 - 2023-03-01 13:36         |  |  |
| 2023-03-01 13:39  | WA1RYQ          | KJ4FXX       | ICS 205 - EXER | RCISE PinCo ACS 20230301 - 2023-03-01 13:36         |  |  |
| 2023-03-01 13:39  | WA1RYQ          | KM4DYD       | ICS 205 - EXER | RCISE PinCo ACS 20230301 - 2023-03-01 13:36         |  |  |
| 2023-03-01 13:39  | WA1RYQ          | NF3E         | ICS 205 - EXER | RCISE PinCo ACS 20230301 - 2023-03-01 13:36         |  |  |
| 2023-03-01 13:39  | WA1RYQ          | K4FLM        | ICS 205 - EXER | RCISE PinCo ACS 20230301 - 2023-03-01 13:36         |  |  |
| 2023-03-01 13:39  | WA1RYQ          | K4KSA        | ICS 205 - EXER | RCISE PinCo ACS 20230301 - 2023-03-01 13:36         |  |  |
| 2023-03-01 13:39  | WA1RYQ          | K1NLS        | ICS 205 - EXER | RCISE PinCo ACS 20230301 - 2023-03-01 13:36         |  |  |
| 2023-03-01 13:39  | WA1RYQ          | KQ4FPS       | ICS 205 - EXER | RCISE PinCo ACS 20230301 - 2023-03-01 13:36         |  |  |
| 2023-03-01 14:16  | W7WMS           | WA1RYQ       | ACK: ICS 204 - | - EXERCISE PinCo ACS 20230301 - 2023/03/01 1327     |  |  |
| 2023-03-01 14:16  | W7WMS           | WA1RYQ       | ACK: ICS 205 - | - EXERCISE PinCo ACS 20230301 - 2023-03-01 13:36    |  |  |
| 2023-03-01 14:16  | W7WMS           | WA1RYQ       | ACK: PinCo AC  | CS Winlink Training Net #WA1RYQ-025 READ NOW        |  |  |

Figure 6. Net Control Communications Log - ICS 309 - Page 2 of 5

| COMMUNICATIONS LOG |             |                 | TASK # 2023030 <sup>-</sup>                                                 | 1                         | DATE PREPARED: 2023-0<br>TIME PREPARED: 14:06 | 3-02              |
|--------------------|-------------|-----------------|-----------------------------------------------------------------------------|---------------------------|-----------------------------------------------|-------------------|
| DPERATIONAL PEF    | RIOD # 2023 | 0301 0800 Local | to 20230302 1405                                                            | TASK NAME: 2023030        | 1 PinCo Winlink Training Net                  |                   |
| RADIO OPERATOR     | NAME: Mich  | nael Drake      |                                                                             | \$                        | STATION I.D. WA1RYQ                           |                   |
|                    |             | -               | LC                                                                          | )G                        |                                               |                   |
| TIME               | FROM        | то              |                                                                             | SUB                       | JECT                                          |                   |
| 2023-03-01 19:19   | N4BCK       | WA1RYQ          | ACK: PinCo ACS Winl                                                         | ink Training Net #WA1R)   | Q-025 READ NOW                                |                   |
| 2023-03-01 19:20   | N4BCK       | WA1RYQ          | ACK: ICS 204 - EXER                                                         | CISE PinCo ACS 202303     | 301 - 2023/03/01 1327                         |                   |
| 2023-03-01 19:22   | N4BCK       | WA1RYQ          | ACK: ICS 205 - EXER                                                         | CISE PinCo ACS 202303     | 301 - 2023-03-01 13:36                        |                   |
| 2023-03-01 19:26   | KJ4FXX      | WA1RYQ          | ACK: ICS 205 - EXER                                                         | CISE PinCo ACS 202303     | 301 - 2023-03-01 13:36                        |                   |
| 2023-03-01 19:35   | KC4SXO      | WA1RYQ          | Winlink Check in Net - I                                                    | KC4SXO - 4531 73rd ST     | N St Petersburg, FL                           |                   |
| 2023-03-01 19:35   | KC4SXO      | PACS-ADMIN      | Winlink Check in Net - I                                                    | KC4SXO - 4531 73rd ST     | N St Petersburg, FL                           |                   |
| 2023-03-01 19:40   | KJ4FXX      | WA1RYQ          | Winlink Check in Net - I                                                    | KJ4FXX - Home             |                                               |                   |
| 2023-03-01 19:40   | WR6N        | WA1RYQ          | Winlink Check in Net -                                                      | WR6N - 4254 Wellwynd C    | Court, Palm Harbor, FL 34685                  |                   |
| 2023-03-01 19:40   | WR6N        | PACS-ADMIN      | Winlink Check in Net -                                                      | WR6N - 4254 Wellwynd C    | Court, Palm Harbor, FL 34685                  | i                 |
| 2023-03-01 19:40   | W7WMS       | WA1RYQ          | Winlink Check in Net -                                                      | W7WMS - 2700 65th Ave     | S, St Petersburg                              |                   |
| 2023-03-01 19:40   | W7WMS       | PACS-ADMIN      | Winlink Check in Net -                                                      | W7WMS - 2700 65th Ave     | S, St Petersburg                              |                   |
| 2023-03-01 19:41   | WR6N        | WA1RYQ          | ACK: ICS 205 - EXERCISE PinCo ACS 20230301 - 2023-03-01 13:36               |                           |                                               |                   |
| 2023-03-01 19:43   | N4BCK       | WA1RYQ          | Winlink Check in Exercise - N4BCK - 217 Foxcroft Dr W, Palm Harbor FL 34683 |                           |                                               |                   |
| 2023-03-01 19:43   | N4BCK       | PACS-ADMIN      | Winlink Check in Exercise - N4BCK - 217 Foxcroft Dr W, Palm Harbor FL 34683 |                           |                                               |                   |
| 2023-03-01 19:44   | WR6N        | WA1RYQ          | ACK: PinCo ACS Winl                                                         | ink Training Net #WA1R    | Q-025 READ NOW                                |                   |
| 2023-03-01 19:44   | WR6N        | WA1RYQ          | ACK: ICS 204 - EXER                                                         | CISE PinCo ACS 20230      | 301 - 2023/03/01 1327                         |                   |
| 2023-03-01 19:46   | WA1RYQ      | KC4SXO          | 213-EXERCISE PinCo                                                          | ACS 20230301-EXERC        | SISE PinCo ACS Winlink Trai                   | ning Net P/ - 202 |
| 2023-03-01 19:46   | WA1RYQ      | W7WMS           | 213-EXERCISE PinCo                                                          | ACS 20230301-EXERC        | SISE PinCo ACS Winlink Trai                   | ning Net P/ - 202 |
| 2023-03-01 19:46   | WA1RYQ      | N4BCK           | 213-EXERCISE PinCo                                                          | ACS 20230301-EXERC        | SISE PinCo ACS Winlink Trai                   | ning Net P/ - 202 |
| 2023-03-01 19:46   | WA1RYQ      | KJ4FXX          | 213-EXERCISE PinCo                                                          | ACS 20230301-EXERC        | SISE PinCo ACS Winlink Trai                   | ning Net P/ - 202 |
| 2023-03-01 19:46   | WA1RYQ      | WR6N            | 213-EXERCISE PinCo                                                          | ACS 20230301-EXERC        | SISE PinCo ACS Winlink Trai                   | ning Net P/ - 202 |
| 2023-03-01 19:47   | W7WMS       | WA1RYQ          | ACK: 213-EXERCISE                                                           | PinCo ACS 20230301-E      | XERCISE PinCo ACS Winlin                      | k Training Net P  |
| 2023-03-01 19:47   | WR6N        | WA1RYQ          | ACK: 213-EXERCISE                                                           | PinCo ACS 20230301-E      | XERCISE PinCo ACS Winlin                      | k Training Net P  |
| 2023-03-01 19:47   | N4BCK       | WA1RYQ          | ACK: 213-EXERCISE                                                           | PinCo ACS 20230301-E      | XERCISE PinCo ACS Winlin                      | k Training Net P  |
| 2023-03-01 19:48   | KJ4FXX      | WA1RYQ          | ACK: 213-EXERCISE                                                           | PinCo ACS 20230301-E      | XERCISE PinCo ACS Winlin                      | k Training Net P  |
| 2023-03-01 19:48   | KC4SXO      | WA1RYQ          | ACK: 213-EXERCISE                                                           | PinCo ACS 20230301-E      | XERCISE PinCo ACS Winlin                      | k Training Net P  |
| 2023-03-01 19:50   | W7WMS       | WA1RYQ          | //WL2K P/ Priority/ Fiel                                                    | d Situation Report 2023-  | 03-01 19:37:55Z                               |                   |
| 2023-03-01 19:50   | W7WMS       | PACS-ADMIN      | //WL2K P/ Priority/ Fiel                                                    | d Situation Report 2023-  | 03-01 19:37:55Z                               |                   |
| 2023-03-01 19:52   | WA1RYQ      | W7WMS           | ACK: //WL2K P/ Priority/ Field Situation Report 2023-03-01 19:37:55Z        |                           |                                               |                   |
| 2023-03-01 19:53   | KJ4FXX      | WA1RYQ          | //WL2K R/ Routine/ Fie                                                      | ld Situation Report 2023- | 03-02 00:49:11Z                               |                   |
| Page 3 of 5        | •           |                 | -                                                                           |                           |                                               | ICS 309           |

Figure 7. Net Control Communications Log - ICS 309 - Page 3 of 5

| COMMUNICAT              | IONS LO    | G              | TASK # 20230301                | I                            | DATE PREPARED: 2023-03-02<br>TIME PREPARED: 14:06 |
|-------------------------|------------|----------------|--------------------------------|------------------------------|---------------------------------------------------|
| OPERATIONAL PE<br>Local | ERIOD # 20 | )230301 0800 L | ocal to 20230302 1405          | TASK NAME: 20230301          | PinCo Winlink Training Net                        |
| RADIO OPERATO           | R NAME: N  | /lichael Drake |                                | S                            | STATION I.D. WA1RYQ                               |
|                         |            |                | LC                             | )G                           |                                                   |
| TIME                    | FROM       | то             |                                | SUBJE                        | ст                                                |
| 2023-03-01 19:53        | N4BCK      | WA1RYQ         | //WL2K P/ Priority/ Field Situ | ation Report 2023-03-02      | 00:48:06Z                                         |
| 2023-03-01 19:53        | N4BCK      | PACS-ADMIN     | //WL2K P/ Priority/ Field Situ | ation Report 2023-03-02      | 00:48:06Z                                         |
| 2023-03-01 19:55        | KC4SXO     | WA1RYQ         | //WL2K P/ Priority/ Field Situ | ation Report 2023-03-02      | 00:51:04Z                                         |
| 2023-03-01 19:55        | KC4SXO     | PACS-ADMIN     | //WL2K P/ Priority/ Field Situ | ation Report 2023-03-02      | 00:51:04Z                                         |
| 2023-03-01 19:55        | WR6N       | WA1RYQ         | //WL2K P/ Priority/ Field Situ | ation Report 2023-03-02      | 00:46:10Z                                         |
| 2023-03-01 19:55        | WR6N       | PACS-ADMIN     | //WL2K P/ Priority/ Field Situ | ation Report 2023-03-02      | 00:46:10Z                                         |
| 2023-03-01 19:57        | W7WMS      | WA1RYQ         | 213-EXERCISE O/ PinCo A        | CS 20230301-Thundersto       | orm photo - 2023-03-01 19:54                      |
| 2023-03-01 19:57        | W7WMS      | PACS-ADMIN     | 213-EXERCISE O/ PinCo A        | CS 20230301-Thundersto       | orm photo - 2023-03-01 19:54                      |
| 2023-03-01 20:02        | WA1RYQ     | W7WMS          | ACK: 213-EXERCISE O/ Pi        | nCo ACS 20230301-Thur        | nderstorm photo - 2023-03-01 19:54                |
| 2023-03-01 20:02        | WA1RYQ     | WR6N           | ACK: //WL2K P/ Priority/ Fie   | Id Situation Report 2023-    | 03-02 00:46:10Z                                   |
| 2023-03-01 20:02        | WA1RYQ     | KC4SXO         | ACK: //WL2K P/ Priority/ Fie   | Id Situation Report 2023-    | 03-02 00:51:04Z                                   |
| 2023-03-01 20:07        | KJ4FXX     | WA1RYQ         | 213-PCACS Training Net-St      | torm Damage - 2023-03-0      | 01 20:04                                          |
| 2023-03-01 20:09        | N4BCK      | PACS-ADMIN     | 213-PACS Training Net 202      | 3-03-01-Exercise Photo A     | Attached - 2023-03-01 20:06                       |
| 2023-03-01 20:09        | N4BCK      | WA1RYQ         | 213-PACS Training Net 202      | 3-03-01-Exercise Photo A     | Attached - 2023-03-01 20:06                       |
| 2023-03-01 20:11        | KC4SXO     | WA1RYQ         | 213-PACS Training Sessior      | n-l/ 213 picture - 2023-03-0 | 01 20:01                                          |
| 2023-03-01 20:11        | KC4SXO     | PACS-ADMIN     | 213-PACS Training Sessior      | n-l/ 213 picture - 2023-03-0 | 01 20:01                                          |
| 2023-03-01 20:13        | WA1RYQ     | N4BCK          | ACK: 213-PACS Training N       | et 2023-03-01-Exercise P     | Photo Attached - 2023-03-01 20:06                 |
| 2023-03-01 20:19        | WR6N       | WA1RYQ         | 213-EXERCISE 20230201          | PinCo ACS-EXERCISE F         | PinCo ACS Message Training Net O/ - 202           |
| 2023-03-01 20:19        | WR6N       | PACS-ADMIN     | 213-EXERCISE 20230201          | PinCo ACS-EXERCISE F         | PinCo ACS Message Training Net O/ - 202           |
| 2023-03-01 20:21        | WA1RYQ     | WR6N           | ACK: 213-EXERCISE 2023         | 0201 PinCo ACS-EXERC         | CISE PinCo ACS Message Training Net O/ - 202      |
| 2023-03-01 20:21        | WA1RYQ     | KC4SXO         | ACK: 213-PACS Training S       | ession-l/ 213 picture - 202  | 23-03-01 20:01                                    |
| 2023-03-01 20:25        | W7WMS      | WA1RYQ         | Winlink Check Out Net - W7     | NMS - 2700 65th Ave S, S     | St Petersburg                                     |
| 2023-03-01 20:25        | W7WMS      | PACS-ADMIN     | Winlink Check Out Net - W7     | NMS - 2700 65th Ave S, S     | St Petersburg                                     |
| 2023-03-01 20:25        | KJ4FXX     | WA1RYQ         | ACK: ICS 204 - EXERCISE        | PinCo ACS 20230301 - 2       | 2023/03/01 1327                                   |
| 2023-03-01 20:25        | KJ4FXX     | WA1RYQ         | ACK: PinCo ACS Winlink Tr      | aining Net #WA1RYQ-02        | 5 READ NOW                                        |
| 2023-03-01 20:26        | KJ4FXX     | WA1RYQ         | Winlink Check Out Net - KJ4    | FXX - Home                   |                                                   |
| 2023-03-01 20:27        | WA1RYQ     | W7WMS          | ACK: Winlink Check Out Net     | t - W7WMS - 2700 65th A      | ve S, St Petersburg                               |
| 2023-03-01 20:28        | WR6N       | WA1RYQ         | Winlink Check Out Net - WR     | 6N - 4254 Wellwynd Cour      | t, Palm Harbor, FL 34685                          |
| 2023-03-01 20:28        | WR6N       | PACS-ADMIN     | Winlink Check Out Net - WR     | 6N - 4254 Wellwynd Cour      | t, Palm Harbor, FL 34685                          |
| 2023-03-01 20:29        | KC4SXO     | WA1RYQ         | Winlink Check Out Net - KC4    | ISXO - 4531 73rd ST N S      | t Petersburg, FL                                  |
| Page 4 of 5             |            |                |                                |                              | ICS 309                                           |
|                         |            |                |                                | ICS                          | -309 report generated by Winlink Express 1.7.4.   |

Figure 8. Net Control Communications Log - ICS 309 - Page 4 of 5

| COMMUNICATIONS LOG |              |                 | TASK # 2023030 <sup>2</sup>                                                      | 1                          | DATE PREPARED: 2023-03-02<br>TIME PREPARED: 14:06 |  |  |  |
|--------------------|--------------|-----------------|----------------------------------------------------------------------------------|----------------------------|---------------------------------------------------|--|--|--|
| PERATIONAL PER     | RIOD # 20230 | 0301 0800 Local | to 20230302 1405                                                                 | TASK NAME: 2023030         | 1 PinCo Winlink Training Net                      |  |  |  |
| RADIO OPERATOR     | NAME: Mich   | ael Drake       |                                                                                  | 5                          | STATION I.D. WA1RYQ                               |  |  |  |
|                    |              |                 | LC                                                                               | )G                         |                                                   |  |  |  |
| TIME               | FROM         | то              |                                                                                  | SUE                        | JECT                                              |  |  |  |
| 2023-03-01 20:29   | KC4SXO       | PACS-ADMIN      | Winlink Check Out Ne                                                             | t - KC4SXO - 4531 73rd     | ST N St Petersburg, FL                            |  |  |  |
| 2023-03-01 20:31   | N4BCK        | WA1RYQ          | Winlink Check Out Exe                                                            | ercise - N4BCK - 217 Fo    | xcroft Dr W, Palm Harbor FL 34683                 |  |  |  |
| 2023-03-01 20:31   | N4BCK        | PACS-ADMIN      | Winlink Check Out Exe                                                            | ercise - N4BCK - 217 Fo    | xcroft Dr W, Palm Harbor FL 34683                 |  |  |  |
| 2023-03-01 20:36   | N4BCK        | WA1RYQ          | testing via VARA-FM                                                              | Digipeater                 |                                                   |  |  |  |
| 2023-03-01 20:36   | N4BCK        | PACS-ADMIN      | testing via VARA-FM                                                              | Digipeater                 |                                                   |  |  |  |
| 2023-03-01 20:41   | WA1RYQ       | N4BCK           | ACK: testing via VAR                                                             | A-FM Digipeater            |                                                   |  |  |  |
| 2023-03-01 20:46   | W7WMS        | WA1RYQ          | ICS 309- PACS Winlin                                                             | nk Training Net - Will Sco | tt - W7WMS - 2023-03-01 20:46                     |  |  |  |
| 2023-03-01 20:46   | W7WMS        | PACS-ADMIN      | ICS 309- PACS Winlink Training Net - Will Scott - W7WMS - 2023-03-01 20:46       |                            |                                                   |  |  |  |
| 2023-03-01 20:48   | W7WMS        | WA1RYQ          | 214- EXERCISE PinC                                                               | Co ACS 20230301 - Will     | Scott, W7WMS-2023-03-01 19:30 - 2023-03           |  |  |  |
| 2023-03-01 20:48   | W7WMS        | PACS-ADMIN      | 214- EXERCISE PinCo ACS 20230301 - Will Scott, W7WMS-2023-03-01 19:30 - 2023-03- |                            |                                                   |  |  |  |
| 2023-03-01 20:49   | WR6N         | WA1RYQ          | ICS 309- PinCo ACS Winlink Training Net - Gerry Pollack - WR6N - 2023-03-01 20:4 |                            |                                                   |  |  |  |
| 2023-03-01 20:49   | WR6N         | PACS-ADMIN      | ICS 309- PinCo ACS                                                               | Winlink Training Net - Ge  | erry Pollack - WR6N - 2023-03-01 20:4             |  |  |  |
| 2023-03-01 20:57   | WR6N         | WA1RYQ          | 214- PinCo ACS Winlink Training Net 20230301 - Gerry Pollack WR6N-2023-03-01 19: |                            |                                                   |  |  |  |
| 2023-03-01 20:57   | WR6N         | PACS-ADMIN      | 214- PinCo ACS Winlink Training Net 20230301 - Gerry Pollack WR6N-2023-03-01 19: |                            |                                                   |  |  |  |
| 2023-03-01 21:02   | N4BCK        | PACS-ADMIN      | EXERCISE PinCo ACS 20230301 ICS309 Attached                                      |                            |                                                   |  |  |  |
| 2023-03-01 21:02   | N4BCK        | WA1RYQ          | EXERCISE PinCo AC                                                                | CS 20230301 ICS309 Att     | tached                                            |  |  |  |
| 2023-03-01 21:04   | KC4SXO       | WA1RYQ          | ICS 309 Bob Burke                                                                | KC4SXO - KC4SXO - 2        | 023-03-01 21:02                                   |  |  |  |
| 2023-03-01 21:04   | KC4SXO       | PACS-ADMIN      | ICS 309 Bob Burke                                                                | KC4SXO - KC4SXO - 2        | 023-03-01 21:02                                   |  |  |  |
| 2023-03-01 21:09   | KC4SXO       | WA1RYQ          | 214- PACS Winlink Tr                                                             | raining Net - Robert Burke | e KC4SXO-20230301 1930hr - 20230301               |  |  |  |
| 2023-03-01 21:09   | KC4SXO       | PACS-ADMIN      | 214- PACS Winlink Tr                                                             | aining Net - Robert Burke  | e KC4SXO-20230301 1930hr - 20230301               |  |  |  |
| 2023-03-01 21:10   | N4BCK        | WA1RYQ          | ICS 214A- EXERCISE                                                               | E PinCo ACS 20230301       | - Bruce Kreutzer - 2023-03-01 1930 to 2023        |  |  |  |
| 2023-03-01 21:10   | N4BCK        | PACS-ADMIN      | ICS 214A- EXERCISE                                                               | E PinCo ACS 20230301       | - Bruce Kreutzer - 2023-03-01 1930 to 2023        |  |  |  |
| 2023-03-02 13:20   | WA1RYQ       | W7WMS           | ACK: ICS 309- PACS                                                               | Winlink Training Net - W   | 'ill Scott - W7WMS - 2023-03-01 20:46             |  |  |  |
| 2023-03-02 13:59   | WA1RYQ       | RRI-REGION4     | QTC 1 R LARGO FL 3                                                               | 33770                      |                                                   |  |  |  |
| 2023-03-02 13:59   | WA1RYQ       | RRI-ARCHIVE     | QTC 1 R LARGO FL 3                                                               | 33770                      |                                                   |  |  |  |
|                    |              |                 |                                                                                  |                            |                                                   |  |  |  |
|                    |              |                 |                                                                                  |                            |                                                   |  |  |  |
|                    |              |                 |                                                                                  |                            |                                                   |  |  |  |
|                    |              |                 |                                                                                  |                            |                                                   |  |  |  |
| Page 5 of 5        |              |                 |                                                                                  |                            | ICS 309                                           |  |  |  |

Figure 9. Net Control Communications Log - ICS 309 - Page 5 of 5